Roll No. (a) Contact Contact Contact Contact Contact Contact Contact Contact Contact Contact Contact Contact Contact Contact Contact Contact Contact Contact Contact Contact Contact Contact Contact Contact Contact Contact C

## 213304

### December, 2019 **BBA - III SEMESTER** Introduction to Information Technology (BBA/GEN/304)

 $Time: 3$  Hours] [Max. Marks : 75]

### Instructions:

- I. lt is compulsory to answer all the questions (1.5 marks each) of Part -A in short.
- 2. Answer any four questions from Part -B in detail.
- 3. Different sub-parts of a question are to be attempted adjacent to each other

# PART - A

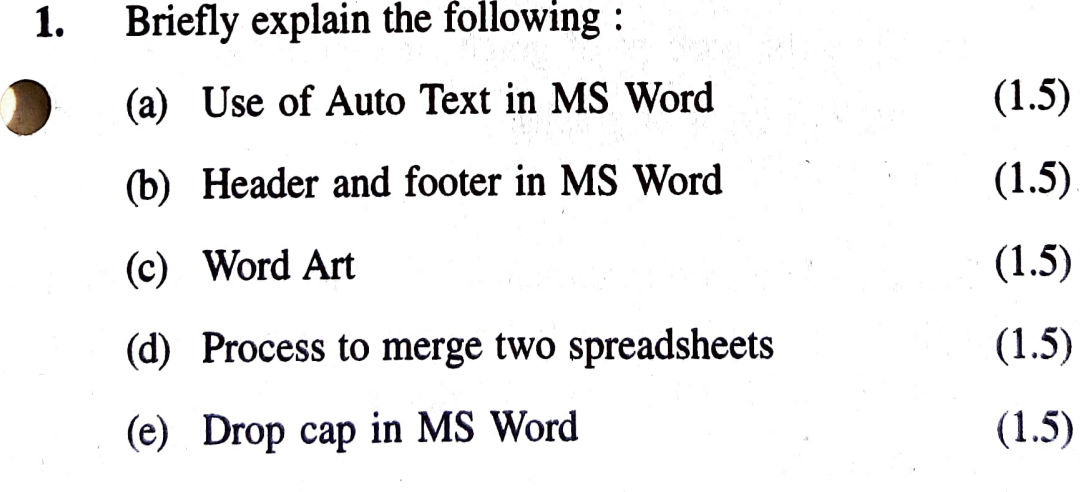

### 213304/460/111/115 P.T.O.

17/12

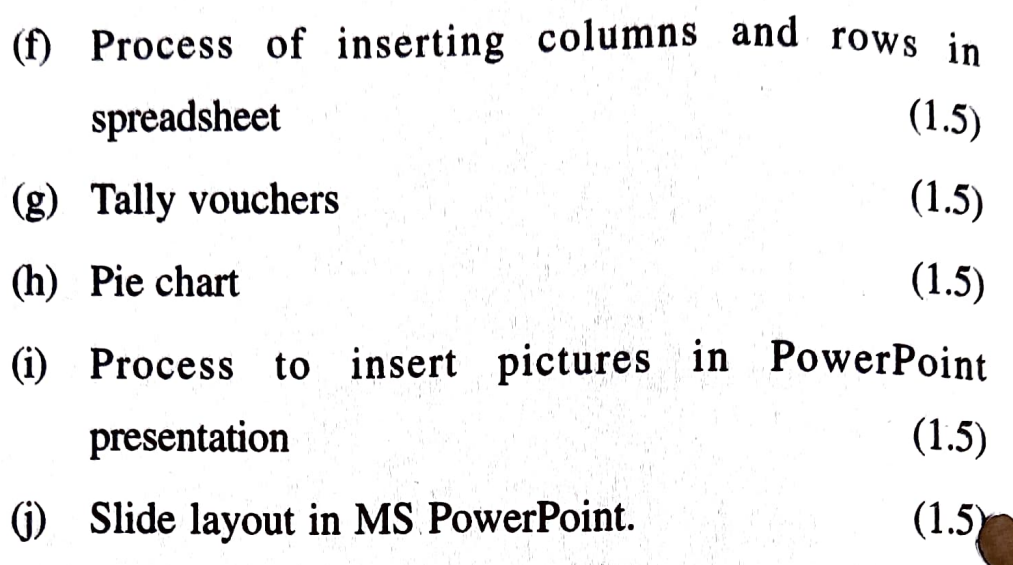

ł

#### **PART - B**

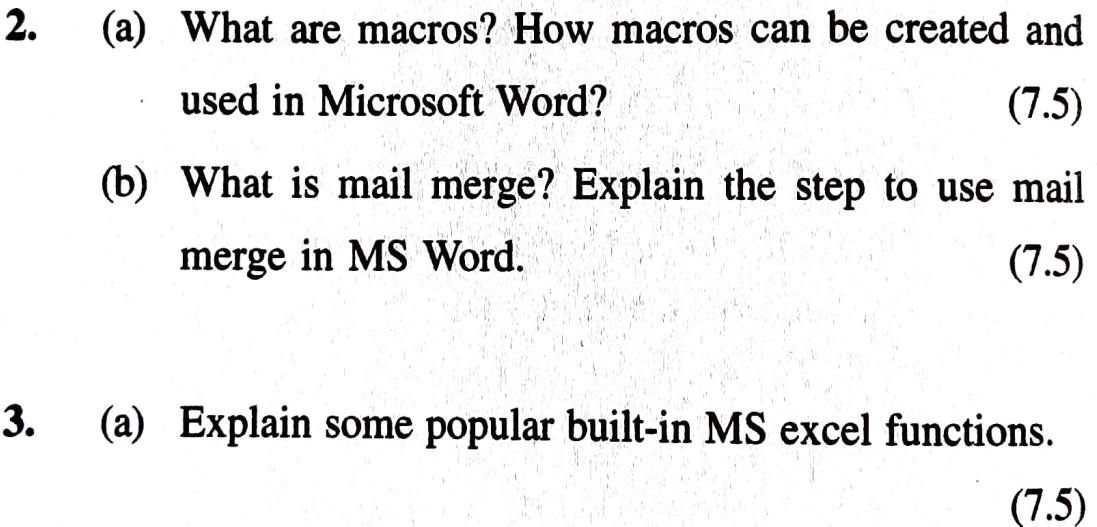

- (b) Give the concept of graphs in spreadsheet. Explain  $(7.5)$ various types of graphs.
- Design a PowerPoint presentation on any Current affair topic (Not less than 7 slides) on your answer sheet. Also explain the application of Microsoft PowerPoint in 4. management. (15)

### 213304/460/111/115 2

- 5. Discuss the major features of Tally accounting package. Explain the significance of Tally in business accounting. (15)
- What are the steps to insert table in a MS Word? 6. (a) (7.5) Explain with example. (b) Write down the steps for the following: ) To create hyperlink in a slide. (i) To insert page border. (iii) To change document margin. (7.5) 7. Write short notes on: (a) Importance of animation and sounds in MS PowerPoint. (7.5)
	- (b) Conditional formatting in MS Excel. (7.5)

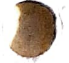

213304/460/111/115 3